# **ITU FRP 2010**

#### *Lecture 7:Functional Programming Gets Physical*

Henrik Nilsson

School of Computer ScienceUniversity of Nottingham

# **Modelling and Simulation (1)**

Developing models and studying their propertiesand behaviour are of immense theoretical andpractical importance. Some examples:

#### $\mathbf C$ • Science:

- Weather forecasting
- Biological cell models (e.g. neurons, neocortical column)
- Galaxy formation
- and many, many more . . .

# **Modelling and Simulation (2)**

- $\mathbb C$  Engineering, from nanotechnology toskyscrapers and space shuttles:
	- initial development
	- performance optimisation
	- safety engineering

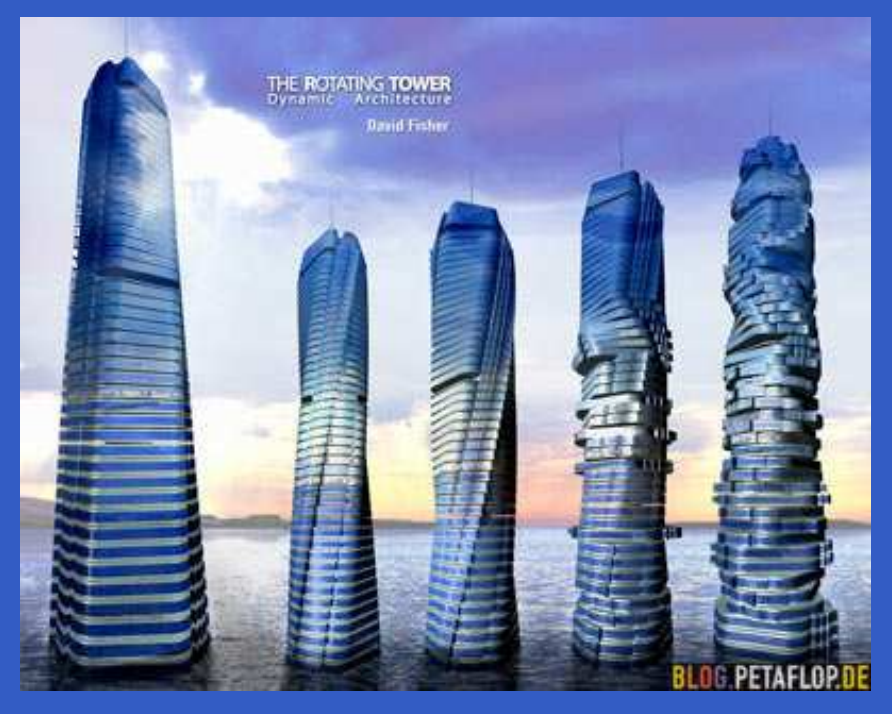

#### **Early Mechanical Simulation Efforts**

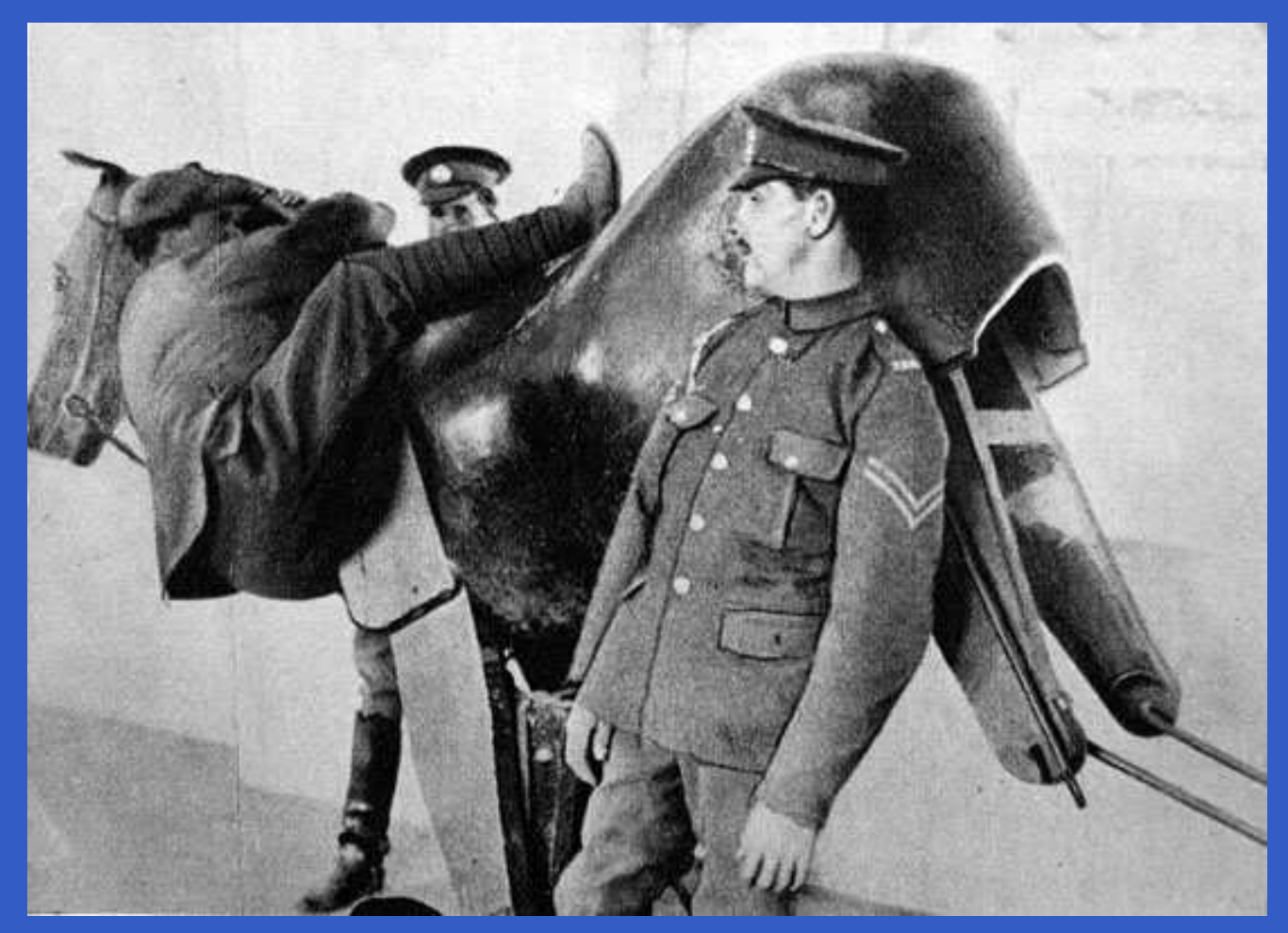

#### British wooden mechanical horse simulator

### **Computer Modelling and Simulation**

- Modelling and simulation has been <sup>a</sup> main application of digital computers from the start: Monte Carlo simulation of nuclear detonation(Manhattan project, Los Alamos)
- $\bullet$ • Recent examples:
	- Los Alamos molecular ribosome model: 2.64 million atoms.
	- The Blue Brain Project: Simulation of 10000-neuron, biologically accurate neocortical column on 8192-processor IBMBlue Gene super computer.

# **DSLs and Modelling (1)**

The need for Domain-Specific languages to allowscientists and engineers to develop models isevident:

- $\mathbb C$ Domain-experts are usually not programmers
- $\bullet$  The scale of the problems is such that high-level, domain-specific notation and toolsare essential to get the work done.

# **DSLs and Modelling (2)**

Some examples:

- $\bullet$ • Spice (analogue circuits)
- $\mathbf C$ VHDL-AMS (mixed digital/analogue circuits)
- $\bullet$ • NEURON (neuron modelling)
- $\bullet$ gPROMS (process industries)
- $\mathbf C$ Simulink (domain-neutral, continuous-time)
- $\bullet$ Stateflow (event-driven simulation)
- $\bullet$ Modelica (domain-neutral, hybrid)

# **DSLs and Modelling (3)**

#### Quote from NEURON site (www.neuron.yale.edu):

Instead of forcing users to reformulate their conceptual models to fit the requirements of <sup>a</sup> general purposesimulator, NEURON is designed to let them deal directlywith familiar neuroscience concepts. Consequently, users can think in terms of the biophysical properties of membrane and cytoplasm, the branched architecture of neurons, and the effects of synaptic communicationbetween cells.

### **Reflection**

Modelling and simulation constitute <sup>a</sup> big, diverse, and very important application area with<sup>a</sup> clear need for DSLs. But it is also "crowded": there are plenty of successful DSLs already, both

- $\bullet$ • multi-(modelling-)domain
- $\bullet$ (modelling-)domain-specific

**Question: What can Computer Science andspecifically Programming LanguageResearch contribute?**

#### **The Rest of This Talk**

- $\mathbf C$  Declarative, non-causal, hybrid modelling of physical systems:
	- electrical circuits
	- robot manipulators
	- chemical plants
- $\mathbf C$ • Modelica

. . .

• Functional Hybrid Modelling

 $\bullet$ 

ITU FRP 2010: Lecture <sup>7</sup> – p.11/56

 $\bullet$  **Declarative, non-causal**: models expressedas systems of undirected Differential Algebraic Equations (DAE)

- $\bullet$  **Declarative, non-causal**: models expressedas systems of undirected Differential Algebraic Equations (DAE)
- $\mathbf C$  **Multi-domain**: models spanning multiplephysical domains

- $\bullet$  **Declarative, non-causal**: models expressedas systems of undirected Differential Algebraic Equations (DAE)
- $\mathbf C$  **Multi-domain**: models spanning multiplephysical domains
- $\mathbf C$  **Hybrid**: models exhibiting both continuoustime and discrete time behaviour; e.g., structural changes at discrete points in time:

 $FRP 2010:$  Lecture  $7 - p.11/56$ 

- model simplifications
- structural changes
- discrete subsystems

### **Causal vs. Non-Causal Modelling (1)**

**Causal** or **block-oriented** modelling: model is ODE in **explicit** form:

> ${\bf X}$  $\mathbf{f} = \mathbf{f}(\mathbf{x}, \mathbf{u}, t)$

**Causality**, i.e. cause-effect relationship, given bythe modeller. Cf. Functional Programming.

Causal modelling is the dominating modellingparadigm; languages include Simulink.

### **Causal vs. Non-Causal Modelling (2)**

**Non-causal** or "**object-oriented**" modelling: model is DAE in implicit form:

> $\mathbf{f}(\mathbf{x},\mathbf{x}$  $\boldsymbol{(\boldsymbol{\mathrm{w}}},\boldsymbol{\mathrm{w}},\boldsymbol{\mathrm{u}},t)=\boldsymbol{0}$

Causality inferred by simulation tool from usagecontext. Cf. Logic Programming.

Non-causal modelling is <sup>a</sup> fairly recent development; languages include Dymola andModelica.

#### **Causal Modelling: Example (1)**

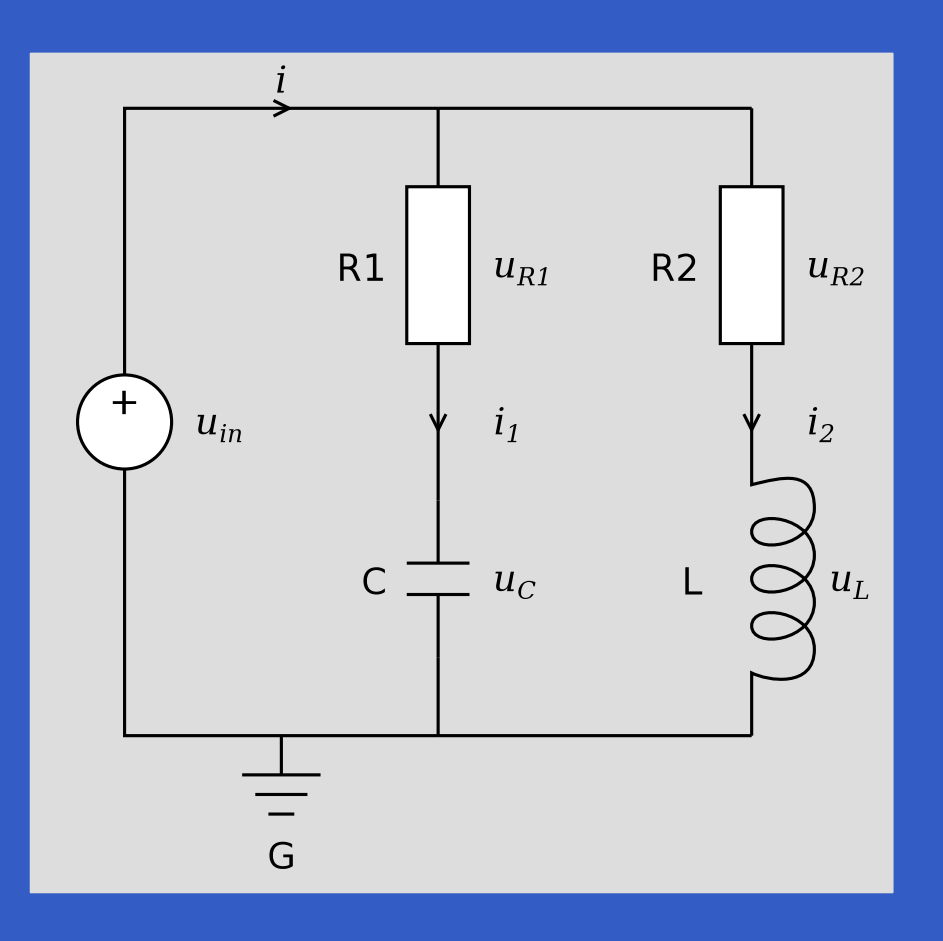

$$
u_{R_2} = R_2 i_2
$$
  
\n
$$
u_L = u_{in} - u_{R_2}
$$
  
\n
$$
i_2' = \frac{u_L}{L}
$$
  
\n
$$
u_{R_1} = u_{in} - u_C
$$
  
\n
$$
i_1 = \frac{u_{R_1}}{R_1}
$$
  
\n
$$
u_C' = \frac{i_1}{C}
$$
  
\n
$$
i = i_1 + i_2
$$

 $\bullet$ 

ċ

ITU FRP 2010: Lecture <sup>7</sup> – p.14/56

ŏ

# **Causal Modelling: Example (2)**

Or, as <sup>a</sup> block diagram:

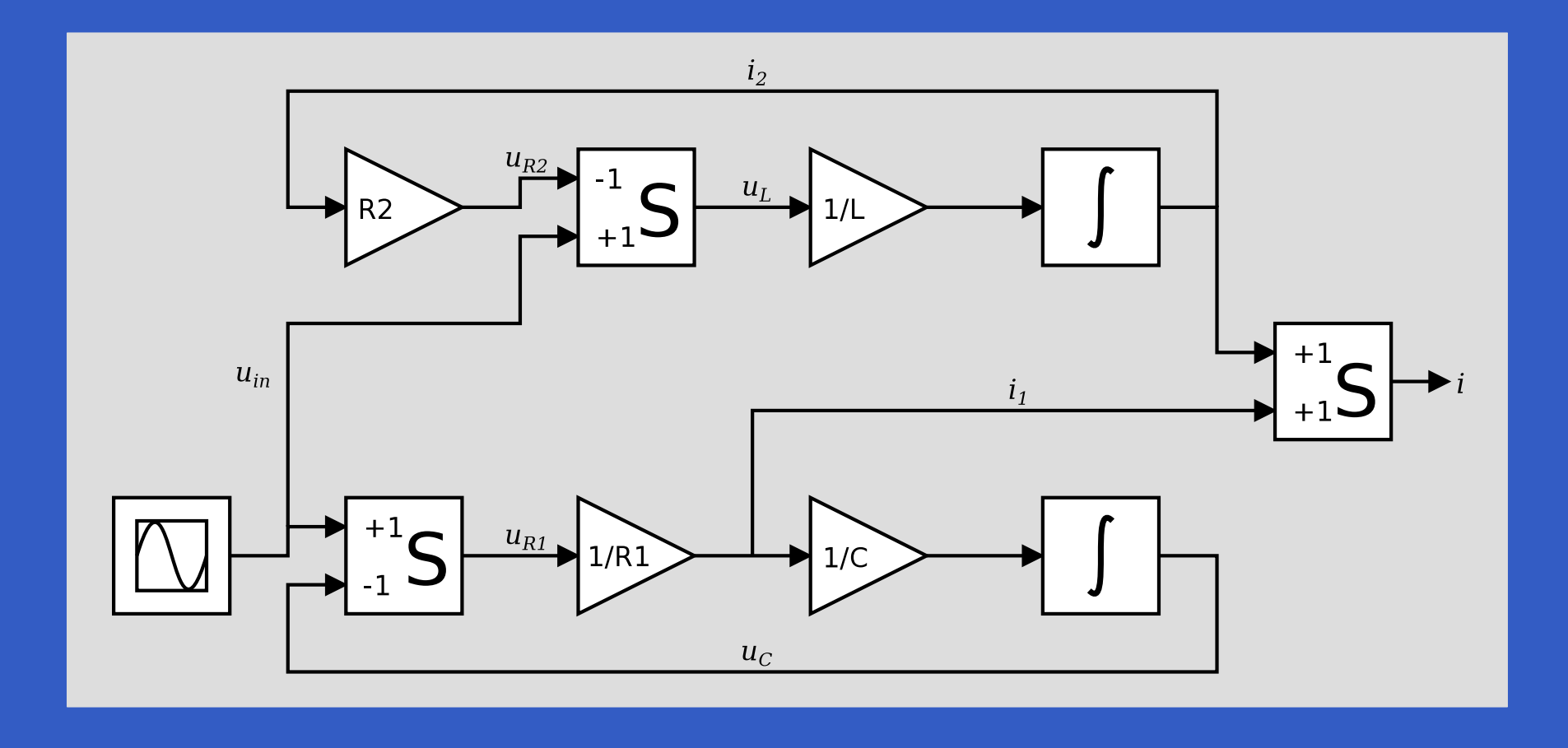

### **Drawbacks of Causal Modelling**

Causal modelling bad fit for fundamentallynon-causal domains like physical modelling:

- $\bullet$  Structure of model and modelled systemdoes not agree.
- $\bullet$  Model not simple composition of models of physical components.
- $\bullet$ Fixed causality hampers reuse.
- $\bullet$  Burden of deriving <sup>a</sup> non-causal model restswith the modeller.

#### **Non-Causal Modelling: Example (1)**

Non-causal resistor model:

$$
u = v_p - v_n
$$
  

$$
i_p + i_n = 0
$$
  

$$
u = Ri_p
$$

Non-causal inductor model:

$$
u = v_p - v_n
$$
  

$$
i_p + i_n = 0
$$
  

$$
u = Li_p'
$$

ITU FRP 2010: Lecture <sup>7</sup> – p.17/56

### **Non-Causal Modelling: Example (2)**

A non-causal model of the entire circuit is created by **instantiating** the component models: copy the equations and rename the variables.

The instantiated components are then **composed** by adding connection equations according to Kirchhoff's laws, e.g.:

$$
\begin{array}{rcl} v_{R_1,n} & = & v_{C,p} \\ i_{R_1,n} + i_{C,p} & = & 0 \end{array}
$$

Very direct: can be accomplished through <sup>a</sup>drag-and-drop GUI.

# **Modelica (1)**

#### Modelica:

- non-causal
- declarative
- domain-neutral; supports e.g.
	- mechanical
	- electrical
	- hydraulic
	- thermal

modelling and multi-modelling.

# **Modelica (2)**

- Being developed since late 1990s.
- $\bullet$  Supported by <sup>a</sup> number of sophisticated implementations (e.g. from Dynasim (part of Dassault, using Modelica with CAD systemCATIA), Maplesoft, ITI GmbH).
- $\bullet$  Standard library with 780 generic model components, 550 functions.
- $\bullet$ • In widespread use; e.g. in automotive industry (Ford, GM, Toyota, . . . ).

# **Modelica (3)**

- $\mathbf C$  **Integrated** language support for GUI modelling and simulation:
	- Models can be decorated with graphical annotations to specify the graphical view.
	- Ways to associate model parameters andvariables with textual descriptions.

(However, not all language constructs have <sup>a</sup>graphical representation.)

# **Modelica (4)**

#### Modelling and simulation through typical GUI

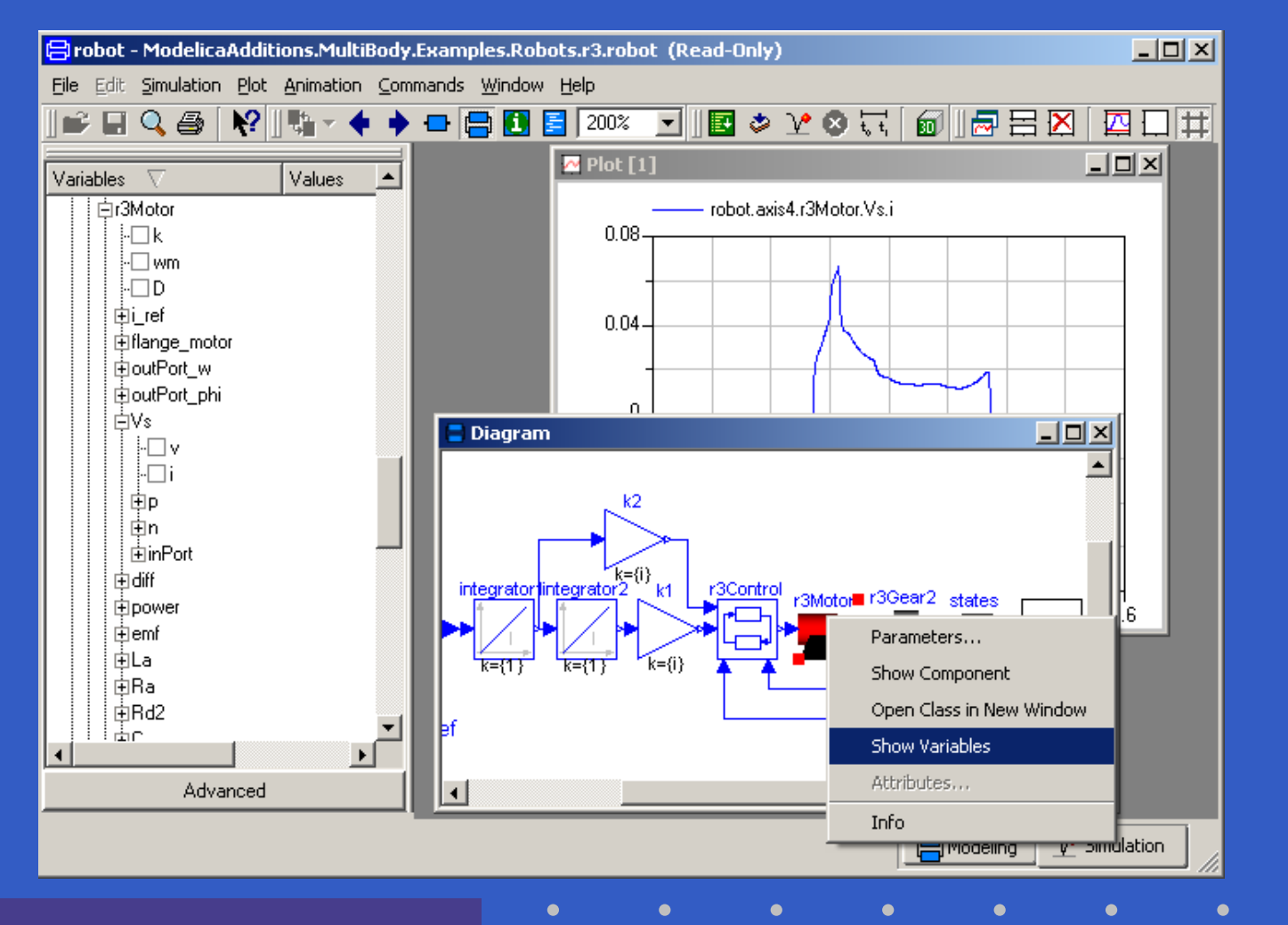

ITU FRP 2010: Lecture <sup>7</sup> – p.22/56

# **Simple Circuit in Modelica (1)**

```
connector Pin
    Voltage v;
    flow Current i;
end Pin;
```

```
partial model TwoPin
    Pin p, n;
    Voltage u;
equation
u = p.v - n.v;
    p.i + n.i = 0;end TwoPin
```
# **Simple Circuit in Modelica (2)**

```
model Resistor
    extends TwoPin;
    parameter Resistance R;
equationR * p.i = u;<br>Pesister:
end Resistor;
model Inductor
    extends TwoPin;
    parameter Inductance L;
equationL * der(p.i) = u;<br>Irduster:
end Inductor;
```
# **Simple Circuit in Modelica (3)**

model SimpleCircuit Resistor R1(R=1000), R2(R=2200); Capacitor C(C=0.00047); Inductor L(L=0.01); VsourceAC AC(AC=12); Ground G; equation $R1$  $R<sub>2</sub>$  $u_{R1}$ connect(AC.p, R1.p);  $u_{in}$  $i_1$ connect(R1.n, C.p); connect(C.n, AC.n); C  $\frac{1}{2}$   $u_c$ connect(R1.p, R2.p); connect(R2.n, L.p); connect(L.n, C.n); connect(AC.n, G.p); end;

 $u_{R2}$ 

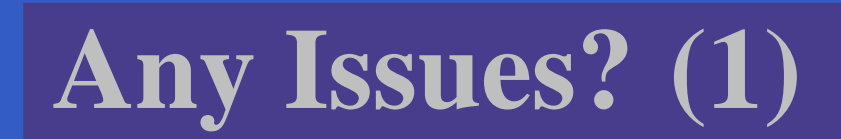

ITU FRP 2010: Lecture <sup>7</sup> – p.26/56

 $\bullet$ 

 $\bullet$ 

 $\bullet$ 

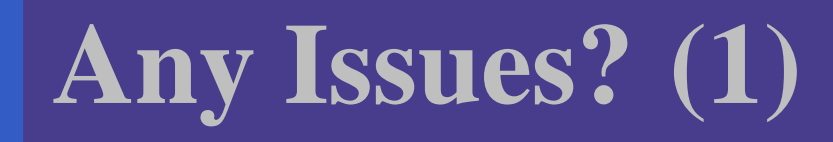

 $\mathbf C$  Modelica representative of many DSLs in being designed with strong input from **the users**, i.e. domain experts with in depthunderstanding of

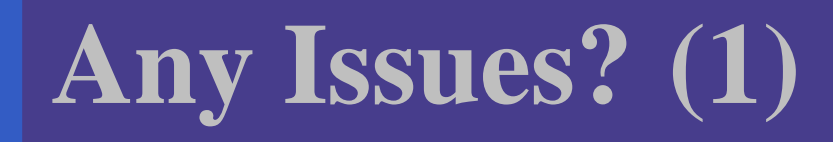

- $\mathbf C$  Modelica representative of many DSLs in being designed with strong input from **the users**, i.e. domain experts with in depthunderstanding of
	- **what the needs are**

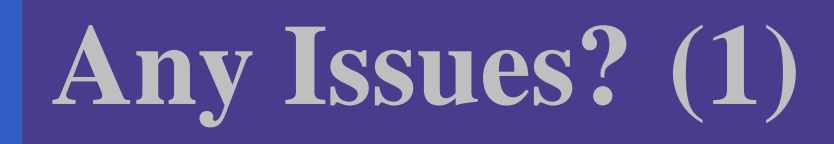

- $\mathbf C$  Modelica representative of many DSLs in being designed with strong input from **the users**, i.e. domain experts with in depthunderstanding of
	- **what the needs are**
	- **how to meet those needs using current technology.**

# **Any Issues? (1)**

- $\mathbf C$  Modelica representative of many DSLs in being designed with strong input from **the users**, i.e. domain experts with in depthunderstanding of
	- **what the needs are**
	- **how to meet those needs using current technology.**
- $\mathbb C$  As <sup>a</sup> result, Modelica is <sup>a</sup> great language for"getting the job done".

**Any Issues? (2)**

But, Modelica has recognised limitations, and, from <sup>a</sup> CS perspective, the Modelica designarguably cuts <sup>a</sup> few corners. For example:

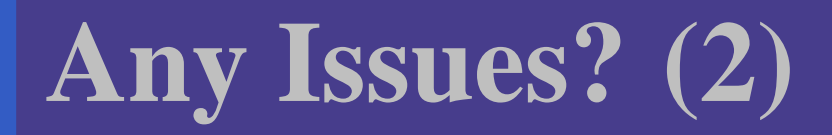

But, Modelica has recognised limitations, and, from <sup>a</sup> CS perspective, the Modelica designarguably cuts <sup>a</sup> few corners. For example:

• Limited hybrid modelling capabilities.

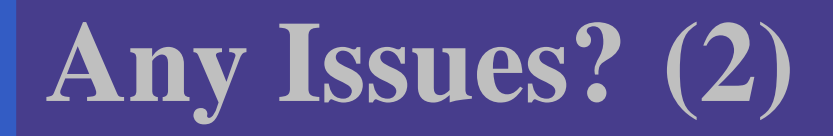

But, Modelica has recognised limitations, and, from <sup>a</sup> CS perspective, the Modelica designarguably cuts <sup>a</sup> few corners. For example:

- $\mathbf C$ Limited hybrid modelling capabilities.
- $\bullet$ • "Declarative", but imperative origins show (both syntactically and semantically).
# **Any Issues? (2)**

But, Modelica has recognised limitations, and, from <sup>a</sup> CS perspective, the Modelica designarguably cuts <sup>a</sup> few corners. For example:

- Limited hybrid modelling capabilities.
- $\bullet$ • "Declarative", but imperative origins show (both syntactically and semantically).
- $\bullet$ Very complicated, rather ad-hoc type system.

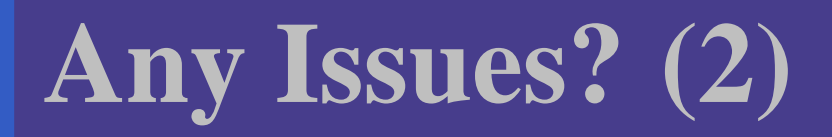

But, Modelica has recognised limitations, and, from <sup>a</sup> CS perspective, the Modelica designarguably cuts <sup>a</sup> few corners. For example:

- Limited hybrid modelling capabilities.
- $\bullet$ • "Declarative", but imperative origins show (both syntactically and semantically).
- $\bullet$ Very complicated, rather ad-hoc type system.

**I believe Programming Language Research can provide useful input to address some ofthese concerns.**

#### **The Breaking Pendulum (1)**

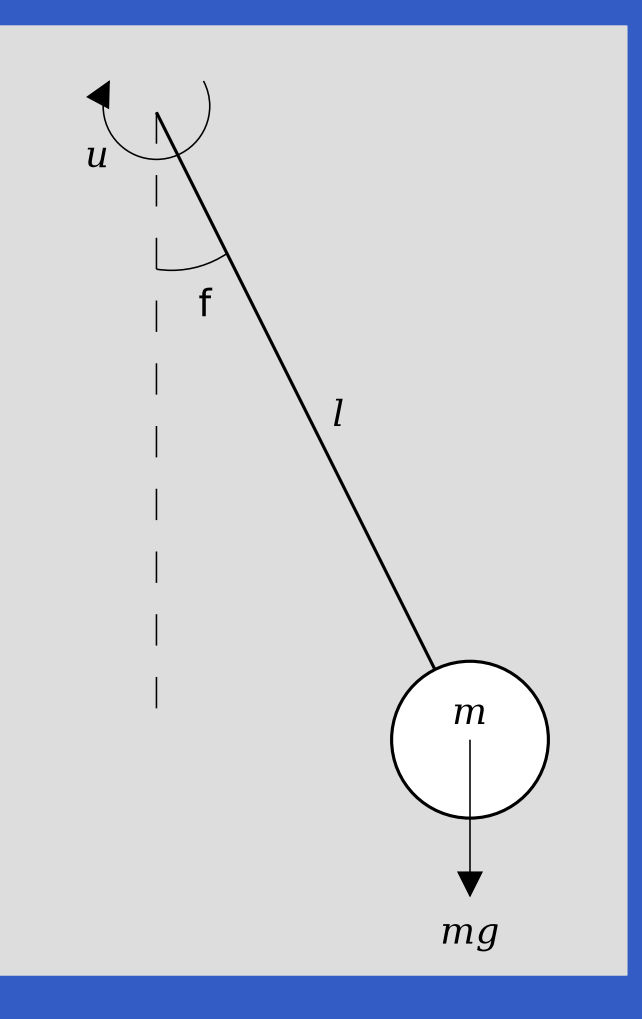

Pendulum modelled as point mass fixed at the end of rigid, mass-less rod, subject to gravity and applied torque. Rod breaks at given point in time, allowing mass to fall freely.

#### **The Breaking Pendulum (2)**

model BreakingPendulum

parameter Real m=1, g=9.81, L=0.5;

parameter Boolean Broken;

input Real u;

...

Real pos[2], vel[2];

Real phi(start=PI/4), phid;

# **The Breaking Pendulum (3)**

```
equationvel = der(pos);if not Broken then
      // Equations for pendulum.
      pos = {L*sin(phi), -L*cos(phi);
      phid = der(phi);m*L*L*der(phid) + m
*g*L*sin(phi) = u;
   else// Equations for mass falling freely.
      m*der(vel) = m*{0, -g};end if;
end BreakingPendulum;
```
## **The Breaking Pendulum (3)**

Unfortunately, Modelica does **not** allow Broken to change **during** simulation in this case, as the implied structural changes are too radical. What are the reasons?

- $\mathbb C$  Lots of hard simulation problems in thegeneral case.
- $\bullet$  Language design decision: Modelica designed to allow compilation of simulationcode prior to simulation.

Functional Hybrid Modelling (FHM):

Functional Hybrid Modelling (FHM):

• Novel approach to designing purely declarative languages for non-causal modelling and simulation.

Functional Hybrid Modelling (FHM):

- Novel approach to designing purely declarative languages for non-causal modelling and simulation.
- $\mathbf C$  Vehicle for research into semanticfoundations with <sup>a</sup> view to
	- improve hybrid capabilities
	- designing domain-specific type systems

 $FRP 2010:$  Lecture  $7 - p.32/56$ 

Functional Hybrid Modelling (FHM):

- Novel approach to designing purely declarative languages for non-causal modelling and simulation.
- $\mathbf C$  Vehicle for research into semanticfoundations with <sup>a</sup> view to
	- improve hybrid capabilities
	- designing domain-specific type systems
- $\bullet$  Modelling language in its own right, as well as<sup>a</sup> "back-end" for more traditional languages.

- FHM was inspired by Functional ReactiveProgramming, in particular Yampa.
- $\mathbf C$  Initially joint work with Paul Hudak and JohnPeterson.
- $\mathbb C$ Currently working with George Giorgidze.

# **Yampa in <sup>a</sup> Nutshell (1)**

- $\mathbb C$  Yampa (in principle) supports **causal** modelling through functions on time-continuous **signals**, so called **Signal Functions**. Conceptually:
	- $\texttt{Signal} \alpha \thickapprox \texttt{Time} \!\!\rightarrow\!\!\alpha$ SF  $\alpha$   $\beta$   $\approx$  Signal  $\alpha$   $\rightarrow$ Signal  $\beta$
- Think block diagrams:

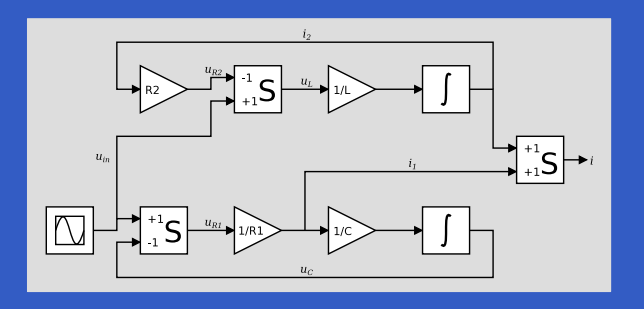

ITU FRP 2010: Lecture <sup>7</sup> – p.34/56

# **Yampa in <sup>a</sup> Nutshell (2)**

 $\mathbb C$ • Yampa has two "layers":

- The **functional layer**, or host language (Haskell)
- The **reactive layer**: signal functions and related constructs
- $\bullet$  Signal Functions are **first class entities** in the functional layer. As <sup>a</sup> result:
	- (Some) meta modelling capabilities for free.
	- Very flexible hybrid modelling as newmodels can be **computed** dynamically, during simulation.

# **Yampa in <sup>a</sup> Nutshell (3)**

- $\mathbb C$ • In typical hybrid fashion, execution alternates between:
	- event processing at discrete points in time, possibly resulting in structural reconfigurations (functional layer)
	- processing of (conceptually) continuoussignals in between events (reactive layer).

# **Example: Space Invaders**

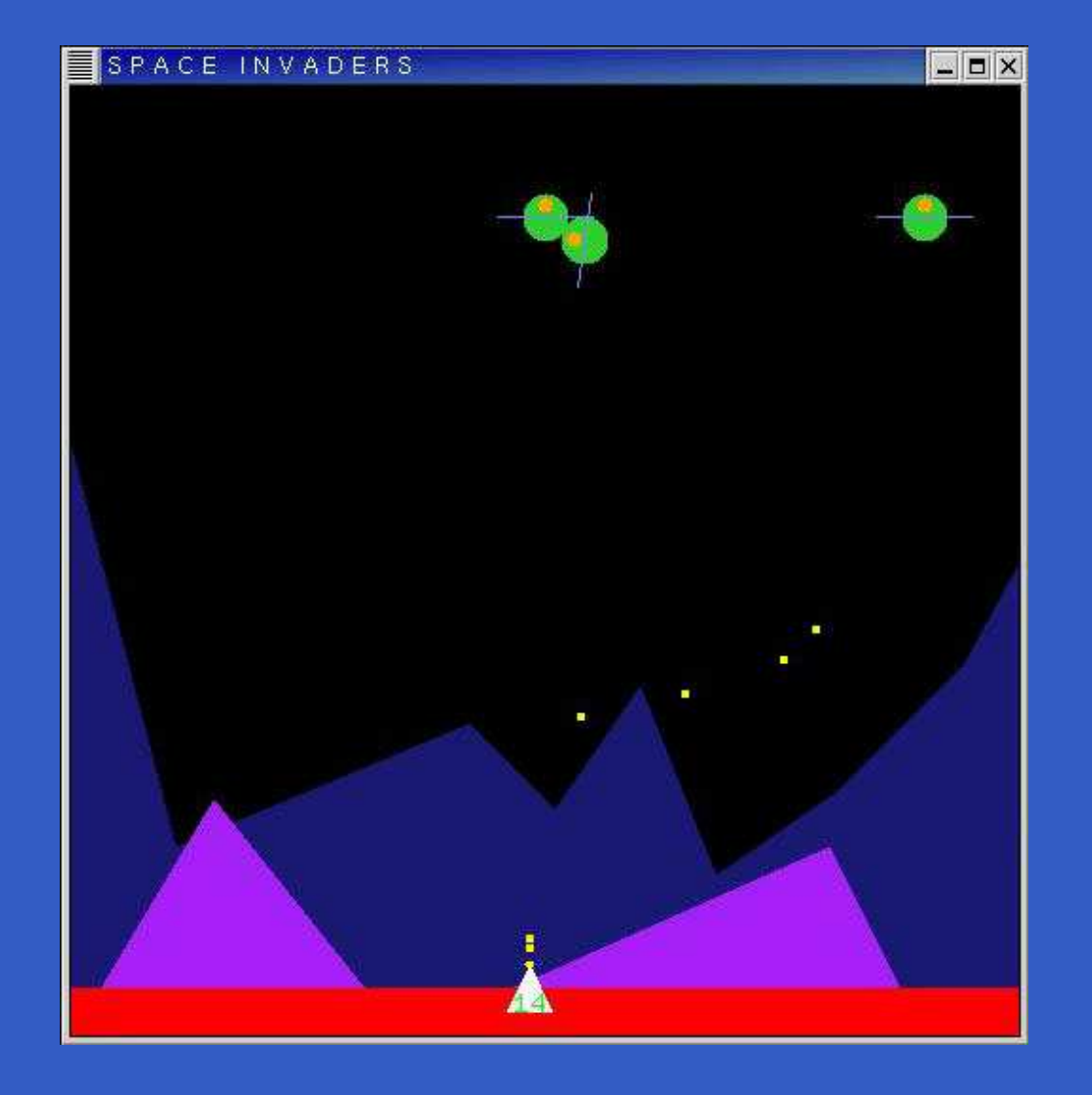

ITU FRP 2010: Lecture <sup>7</sup> – p.37/56

FHM attempts to combine the advantages of FRP with non-causal modelling:

FHM attempts to combine the advantages of FRP with non-causal modelling:

 $\bullet$  First-class **relations** on signals instead of functions on signals to enable non-causal modelling.

FHM attempts to combine the advantages of FRP with non-causal modelling:

- $\bullet$  First-class **relations** on signals instead of functions on signals to enable non-causal modelling.
- $\bullet$  Employ state-of-the-art symbolic and numerical methods for sound and efficient simulation.

FHM attempts to combine the advantages of FRP with non-causal modelling:

- $\bullet$  First-class **relations** on signals instead of functions on signals to enable non-causal modelling.
- $\bullet$  Employ state-of-the-art symbolic and numerical methods for sound and efficient simulation.

Think of <sup>a</sup> **signal relation** as <sup>a</sup> (fragment of) <sup>a</sup> DAE system.

#### **First class signal relations**

The type for e.g. <sup>a</sup> binary signal relation: SR(Real, Real)E.g. the derivative relation:  $der\ \mathrel{\mathop:}$  SR (Real, Real)

**Defining Relations**

The following construct denotes <sup>a</sup> signal relation:

#### **sigrel** pattern **where** equations

The pattern introduces **signal variables** that at each point in time are going to be bound to to <sup>a</sup>"sample" of the corresponding signal.

Given  $p::t$ , we have: **sigrel**  $p$  $p$  **where**  $\dots$   $::$  SR  $t$ 

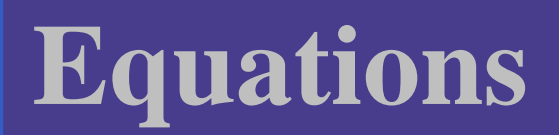

Let  $e_i$   $\colon$   $t_i$  be non-relational expressions possibly introducing new signal variables.

Point-wise equality; the equality must hold for all points in time:

 $e_1 = e_2$ 

Relation **application**; the relation must hold for all points in time:

 $sr \diamond e_3$ 

Here,  $sr$  is an  ${\rm expression}$  having type  ${\rm SR}$   $t_3.$ 

#### **Modelling Electrical Components (1)**

The type Pin is assumed to be a record type describing an electrical connection. It has fields $\mathcal V$ for voltage and  $i$  for current.

 $\mathit{twoPin}$  :: SR (Pin, Pin, Voltage)  $\mathit{twoPin}=\mathbf{s}$  $=$  sigrel  $(p,n,v)$  where  $v=p.v-n.v$  $p.i+n.i = 0$ 

#### **Modelling Electrical Components (2)**

 $\textit{resistor} :: \textsf{Resistance} \rightarrow \textsf{SR} \texttt{(Pin, Pin)}\ \textit{resistor} \ r = \textsf{siorel} \texttt{(\textit{n n)} \textbf{where}}$  $resistor\;r=\mathbf{si}$ arel ( $p,\eta$  **sigrel** (p, <sup>n</sup>) **where** $\mathit{twoPin} \diamond (p, n, v)$  $r\cdot p.i=$  $= v$  $\begin{split} \mathit{inductor} &\ ::\ \mathtt{Inductance} \rightarrow \mathtt{SR}\ (\mathtt{Pin},\ \mathtt{Pin})\ \mathit{inductor}\ l = \mathsf{siorel}\ (n\ n) \ \mathsf{where} \end{split}$  $\emph{inductor I}=\emph{siarel}$  (  $p$  ,  $r$  **sigrel** (p, <sup>n</sup>) **where** $\mathit{twoPin} \diamond (p, n, v)$  $l \cdot \mathsf{der}(p.i) = v$  $\mathcal V$ 

#### **Modelling an Electrical Circuit (1)**

 $simpleCircuit::$  SR Current  $simpleCircuit$ =**sigrel** <sup>i</sup> **where**

 $resistor(1000) \diamond (r1p, r1n)$  $resistor(2200) \diamond (r2p, r2n)$  $capacitor(0.00047)\diamond(cp,\,cn)$  $\textit{inductor}(0.01)\diamond(\textit{lp},\textit{ln})$  $vSourceAC(12)\diamond(acp,\,acn)$  $ground \diamond gp$ 

. . .

#### **Modelling an Electrical Circuit (2)**

. . .

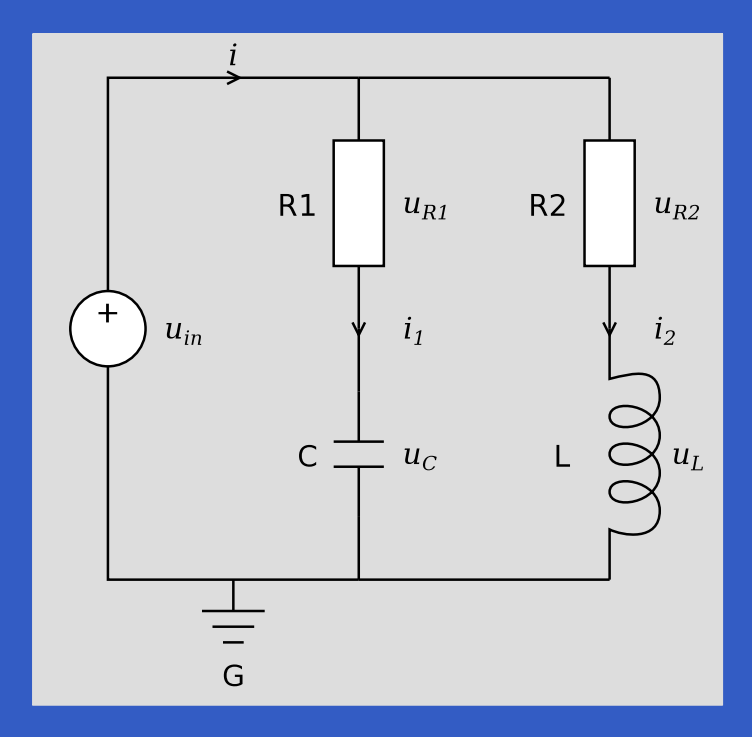

**connect** acp, <sup>r</sup>1p, <sup>r</sup>2p**connect**  $r1n$ ,  $cp$ **connect**  $r2n, \, lp$  **connect** acn, cn, ln, gp $i=$  $= r1p.i + r2p.i$ 

ITU FRP 2010: Lecture <sup>7</sup> – p.45/56

# **Prototype Hydra Implementation (1)**

Our current FHM instance is called **Hydra**:

- Embedding in Haskell using **quasiquoting**.
- Model **transformed** to form suitable for simulation by an embedded compiler.
- $\bullet$  The resulting system function and event detection functions are **compiled to native code** using the Low-Level Virtual Machine (LLVM) JIT compiler.
- $\mathbf C$  System function and event detector passed tostate-of-the art numerical **solvers fromSUNDIALS** suite (from LLNL).

# **Prototype Hydra Implementation (2)**

#### • At events:

- Continuous integration stops.
- Event-related information propagated backto the functional layer.
- <sup>A</sup> new signal relation is computed.
- The new relation is compiled into <sup>a</sup> newsystem function and <sup>a</sup> new event detectionfunction.
- Continuous integration resumes.

# **Prototype Hydra Implementation (3)**

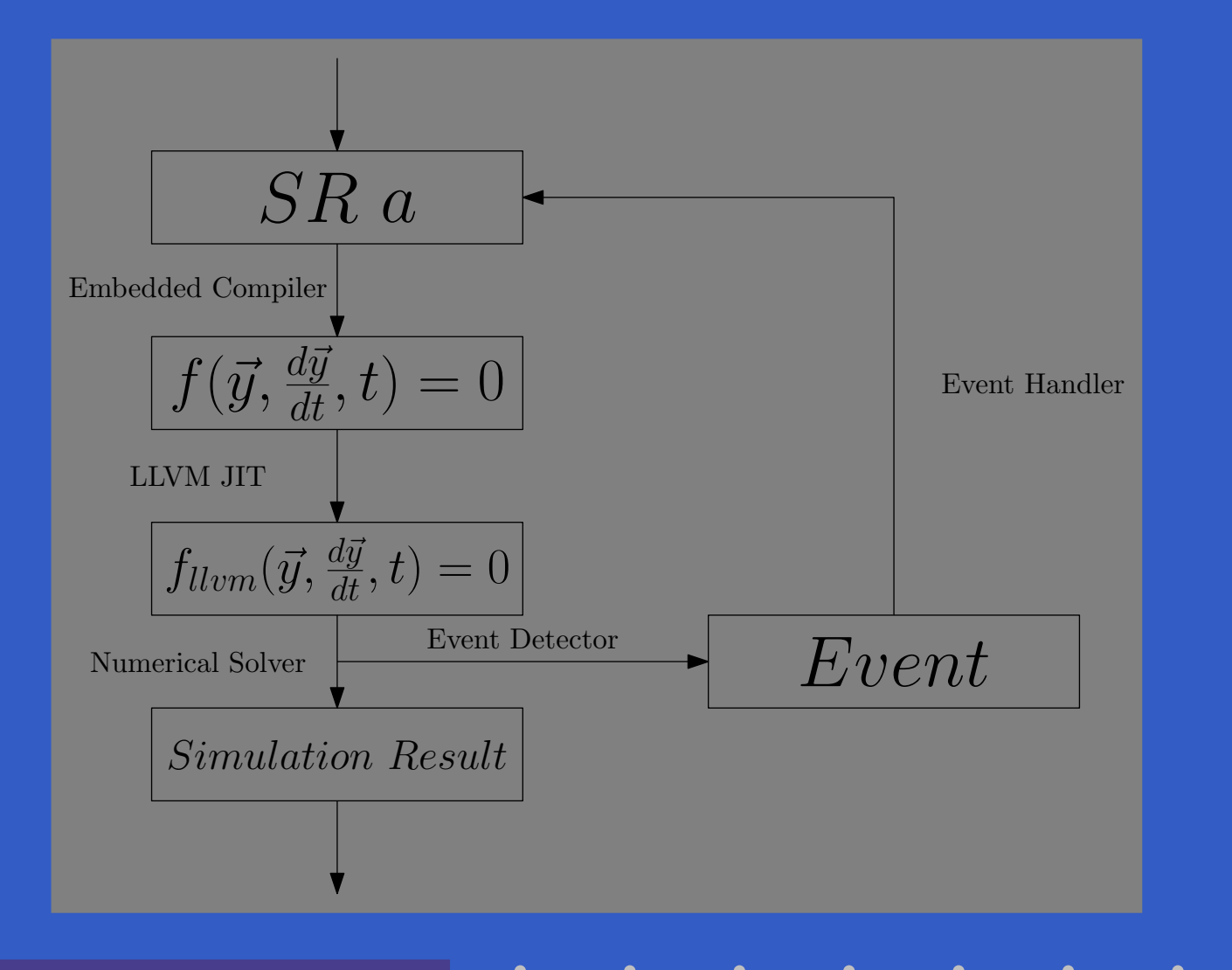

ITU FRP 2010: Lecture <sup>7</sup> – p.48/56

# **Prototype Hydra Implementation (4)**

#### Status:

- $\bullet$  Can simulate breaking pendulum, ideal diodes, and other models that undergo drasticstructural changes.
- Have not yet looked in earnest at issues likestate transfer across structural changes. Currently done explicitly.

ITU FRP 2010: Lecture <sup>7</sup> – p.49/56

#### **Example: Ideal Diodes (1)**

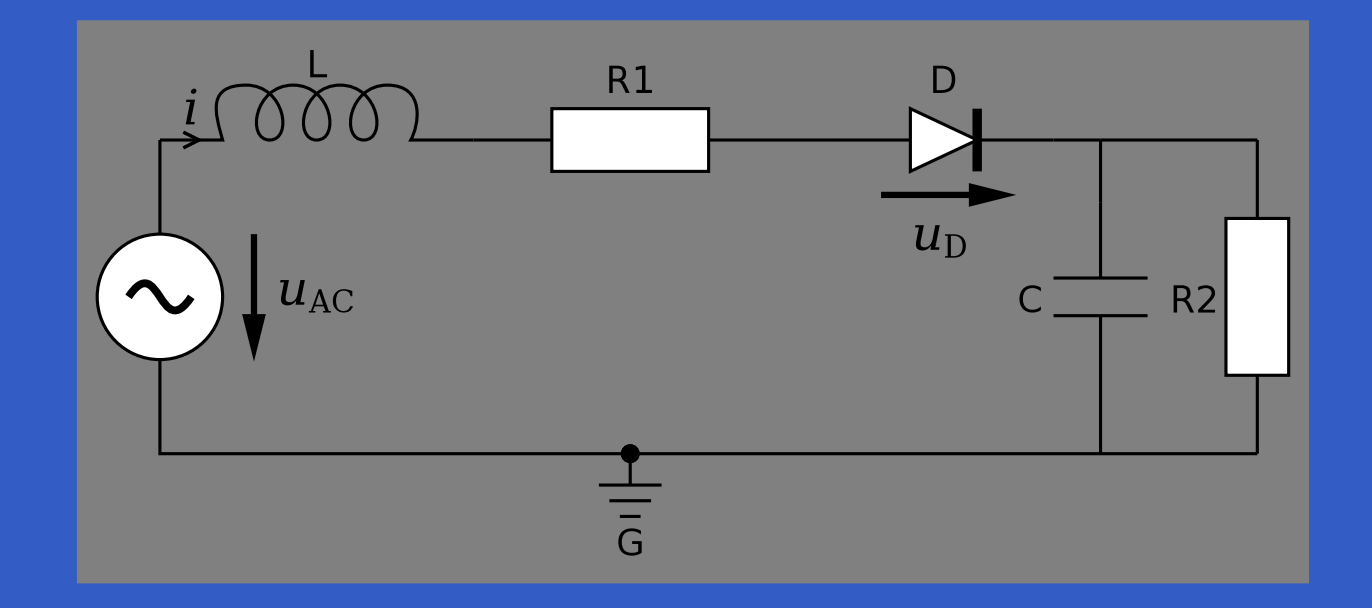

#### **Example: Ideal Diodes (2)**

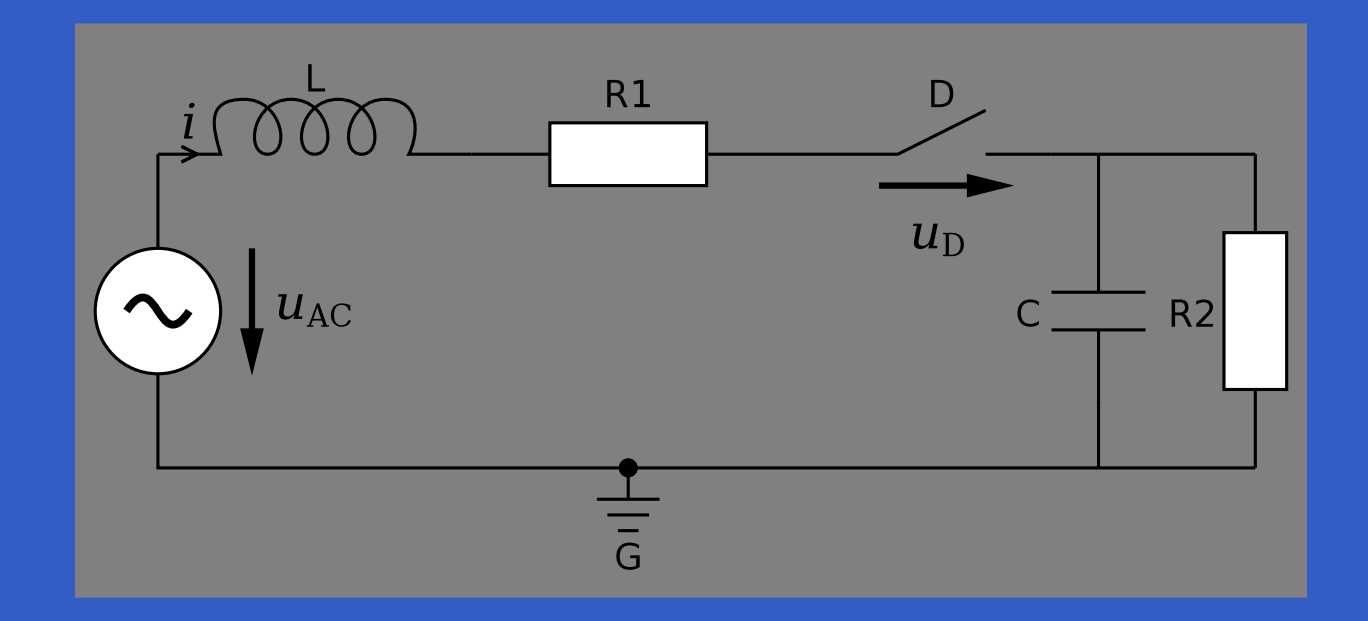

#### **Example: Ideal Diodes (3)**

 $icDiode$  :: SR (Pin, Pin)  $icDiode=\textbf{square}$   $(p,n)$  **sigrel** (p, <sup>n</sup>) **where** $\mathit{twoPin} \diamond (p, n, u)$  **initially**; **when**n  $p.v - n.v > 0 \Rightarrow$  $u=0$ when  $p.i < 0 \; \Rightarrow$  $p.i = 0$ 

## **Example: Ideal Diodes (4)**

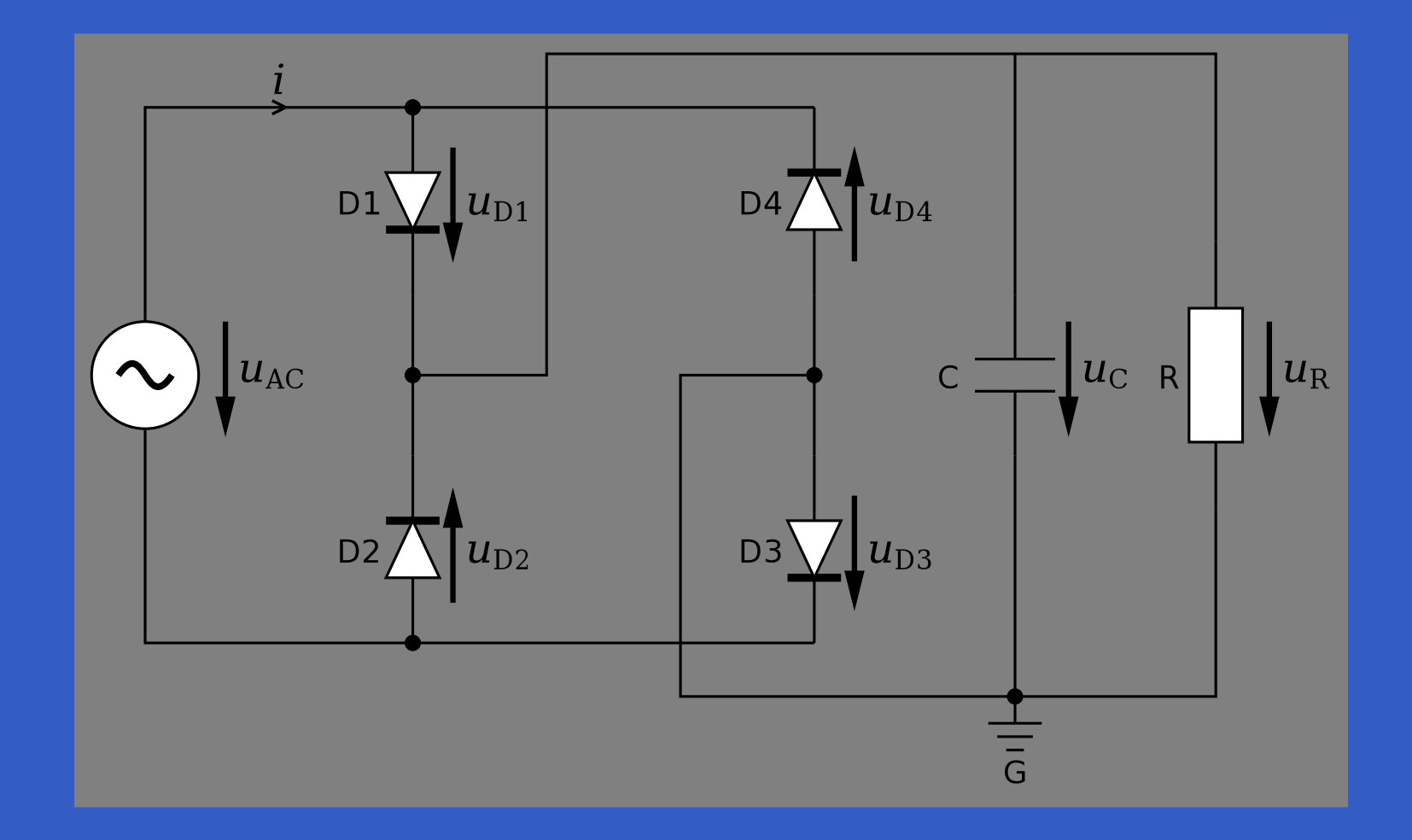

ITU FRP 2010: Lecture <sup>7</sup> – p.53/56

## **Example: Ideal Diodes (5)**

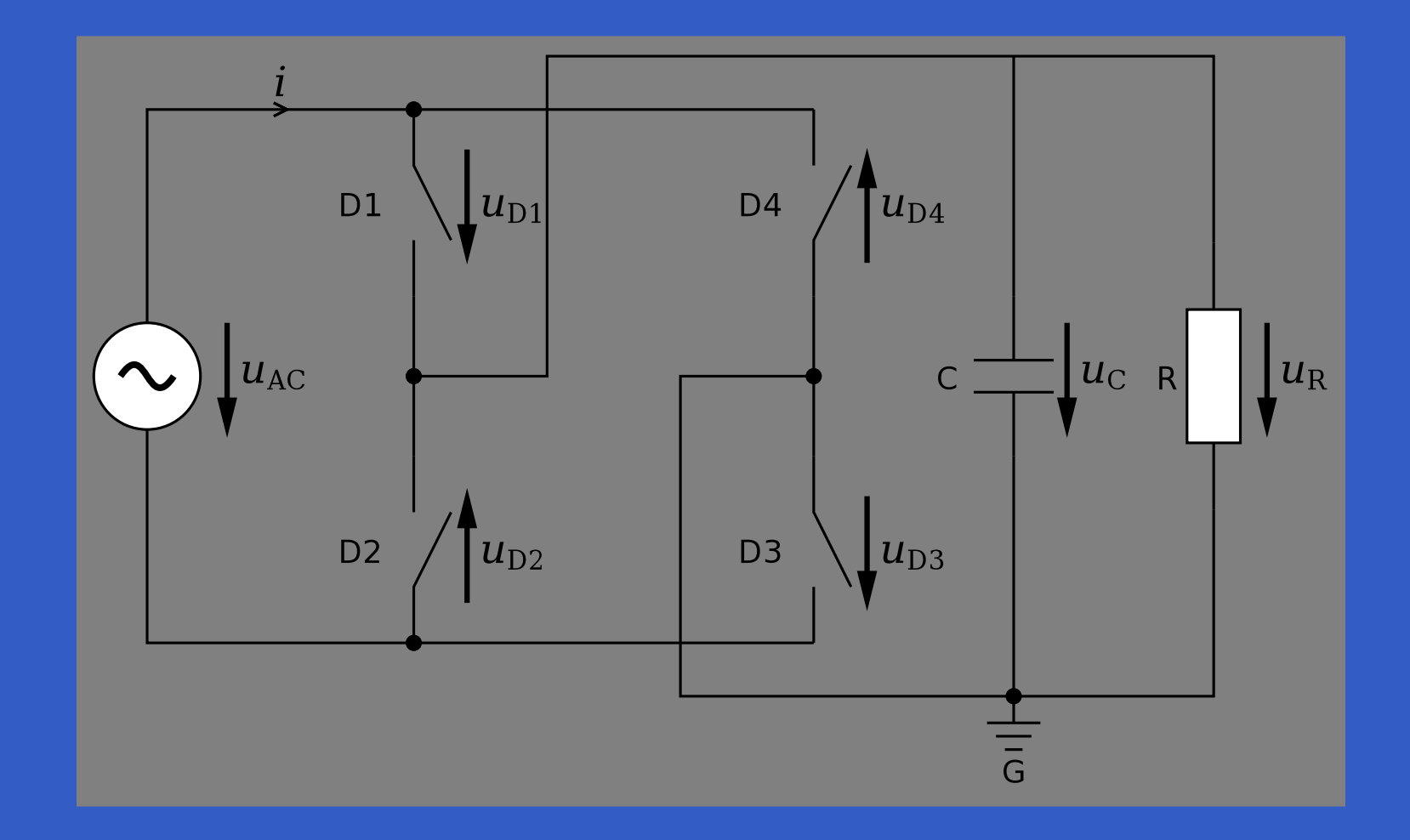

ITU FRP 2010: Lecture <sup>7</sup> – p.54/56

#### **Example: Ideal Diodes (6)**

To simulate the full-wave rectifier:

- $\bullet$  The diode model has to be extended to allowthe assumption that the voltage over the diodes are always pairwise equal to beexpressed.
- Redundant, semantically identical equationsneeds to be eliminated ("constant propagation" suffice in this case).
## **Final Thoughts**

- $\bullet$  The area of modelling and simulation offersmany opportunities for DSLs.
- $\bullet$  Programming language research has <sup>a</sup> lot tooffer.
- $\bullet$  However, not always an "easy sell":
	- Deep understanding of the domain needed.
	- Keeping things sufficiently simple can be a challenge.
	- Ideally, an inside accomplice who understands the benefits of principled, modern, language design is needed.